## The book was found

# Data Analysis With Microsoft Access 2010: From Simple Queries To Business Intelligence

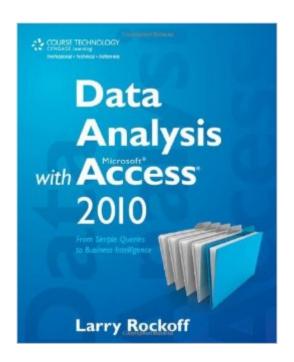

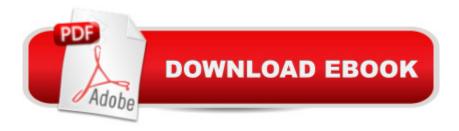

# **Synopsis**

DATA ANALYSIS WITH MICROSOFT ACCESS 2010 is an introduction to Access with an emphasis on topics relevant to data analysis. The goal is to help the analyst gain a true understanding of data and the information it contains. Access queries are covered in detail, both in terms of the mechanics of their design, and how they can be used for typical data analysis tasks. The book is written in an easy-to-understand tutorial style, with new topics introduced in a logical and intuitive sequence. Numerous screenshots are included, so you won't need to sit with a computer as you read the book. The author also broadens the concept of data analysis to encompass business intelligence (BI) topics, including valuable material on how to use Access and Excel pivot tables. Additional features include "See the SQL" sidebars that allow interested readers to learn SQL as they are learning Access, and "Focus on Analysis" sidebars that provide details on a number of useful quantitative topics. A companion website has a sample database that correlates with the BI material in the book. In short, this is the only book you'll need to gain a working knowledge of Access, and how it can be used for data analysis.

## **Book Information**

Paperback: 400 pages

Publisher: Cengage Learning PTR; 1 edition (October 28, 2011)

Language: English

ISBN-10: 1435460103

ISBN-13: 978-1435460102

Product Dimensions: 1 x 7.5 x 9 inches

Shipping Weight: 1.7 pounds (View shipping rates and policies)

Average Customer Review: 4.2 out of 5 stars Â See all reviews (9 customer reviews)

Best Sellers Rank: #268,513 in Books (See Top 100 in Books) #53 in Books > Computers & Technology > Databases & Big Data > Access #279 in Books > Textbooks > Computer Science > Database Storage & Design #643 in Books > Computers & Technology > Software > Microsoft

### Customer Reviews

This book, Data Analysis with Microsoft Access 2010: From Simple Queries to Business Intelligence, provides a good description of user interface functionality available in Access 2010 with some discussions of business intelligence and data warehouse. The description/discussion is basic, the approach is simple, and the level is introductory. Unfortunately, the book author did not provide any sample file for the examples discussed either for download or in an attached CD for most

chapters until Chapter 15. (This book has 16 chapters and two appendices.) One value of having a book is organized information and this book does provide that, though at the very elementary level. This book provides quite a few simple queries as examples. They can serve as an introduction to get foot wet. Access Help does the same. To learn Access 2010 user interface as provided in this book, a user can press F1 key to search the help file and read the relevant information when using Access 2010. This book is not for a reader who is serious in acquiring knowledge in Data Analysis and/or Business Intelligence. In all, there are two small files available for download from [...]. These two files are "Sales Database. zip" and "Data Warehouse. zip. "The first zip file is a single table database (Sales Database. accdb) with a few additional files: 1. 1 table: Geographic Sales (9 records and 3 fields) 2. 2 queries: Sales By State and Unique Regions 3. 2 forms: Main Menu and Sales By State 4. 1 report: Sales By State 5. 1 macro: Instructions After unzip, the size of this database is 520 KB. This file is used as an example for Forms, Macros, and Reports. This book devoted 11 pages to discuss this file in its Appendix A.

#### Download to continue reading...

Data Analysis with Microsoft Access 2010: From Simple Queries to Business Intelligence Data Analytics: Practical Data Analysis and Statistical Guide to Transform and Evolve Any Business Leveraging the Power of Data Analytics, Data Science, ... (Hacking Freedom and Data Driven Book 2) Microsoft Excel 2013 Data Analysis and Business Modeling: Data Analysis and Business Modeling (Introducing) Bundle: New Perspectives on Microsoft Project 2010: Introductory + Microsoft Project 2010 60 Day Trial CD-ROM for Shelly/Rosenblatt's Systems Analysis and Design Microsoft Surface Pro 4 & Microsoft Surface Book: The Beginner's Guide to Microsoft Edge, Cortana & Mail App on Microsoft Surface Pro 4 & Microsoft Surface Book Data Architecture: A Primer for the Data Scientist: Big Data, Data Warehouse and Data Vault Big Data For Beginners: Understanding SMART Big Data, Data Mining & Data Analytics For improved Business Performance, Life Decisions & More! Microsoft Access 2010: Comprehensive (SAM 2010) Compatible Products) EXCEL: Strategic Use of the Calc Spreadsheet in Business Environment. Data Analysis and Business Modeling (Functions and Formulas, Macros, MS Excel 2016, Shortcuts, Microsoft Office) SQL Queries for Mere Mortals: A Hands-On Guide to Data Manipulation in SQL (3rd Edition) SQL Queries for Mere Mortals(R): A Hands-On Guide to Data Manipulation in SQL Communicating With Intelligence: Writing and Briefing in the Intelligence and National Security Communities (Security and Professional Intelligence Education Series) Measuring Data Quality for Ongoing Improvement: A Data Quality Assessment Framework (The Morgan Kaufmann Series on Business Intelligence) The Data Warehouse Mentor: Practical Data Warehouse and Business

Intelligence Insights Microsoft Access 2013, Fast and Easy: A Beginners Tutorial for Microsoft Access 2013 (Get It Done FAST Book 14) Business Intelligence in Plain Language: A practical guide to Data Mining and Business Analytics Advances in Artificial Intelligence: Theories, Models, and Applications: 6th Hellenic Conference on AI, SETN 2010, Athens, Greece, May 4-7, 2010. Proceedings (Lecture Notes in Computer Science) The Data Revolution: Big Data, Open Data, Data Infrastructures and Their Consequences Swift Artificial Intelligence: Made Easy, w/ Essential Programming; Learn to Create your \* Problem Solving \* Algorithms! TODAY! w/ Machine Learning & Data Structures (Artificial Intelligence Series) Microsoft Excel 2013 Building Data Models with PowerPivot: Building Data Models with PowerPivot (Business Skills)

<u>Dmca</u>